## **Команда сместиться на вектор (a, b)**

Смещение вектора (a, b) рассчитывается: из координат точки конца вектора вычесть координаты точки начала вектора. Например: начало вектора 1, 1 конец 6, 6 вектор (5, 5).

Или считается смещение вектора по клеточкам на оси Х и на оси У. Если смещения не происходит – значение 0. Если направление не совпадает с направлением оси то знак минус. Например:

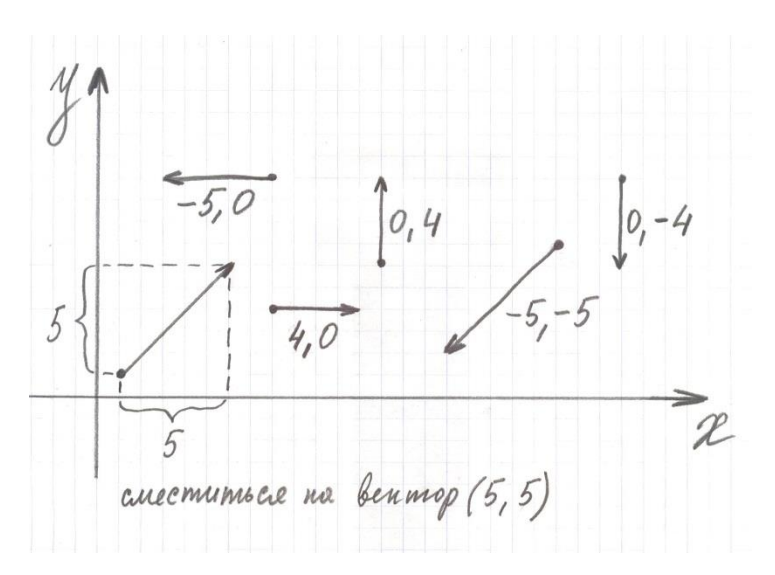

Для решения задачи в исполнителе Чертежник нужно:

- 1. В тетради в клеточку (на листочке) начертить координатную плоскость.
- 2. По клеточкам начертить фигуру (рисунок), требуемую по условию задачи.
- 3. Выделить вектора и подписать их смещения по осям Х и У.
- 4. Набрать программу в КуМире, сохранить, выполнить и показать результат учителю для отметки в журнале.

#### **Пример 2**

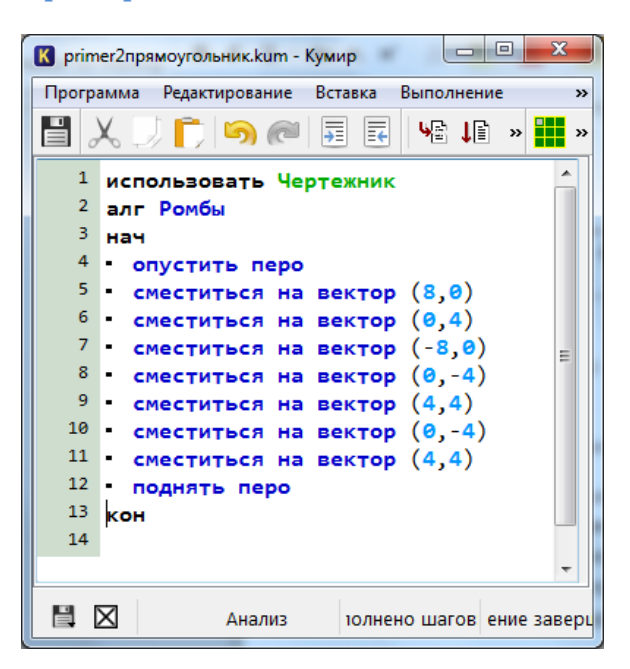

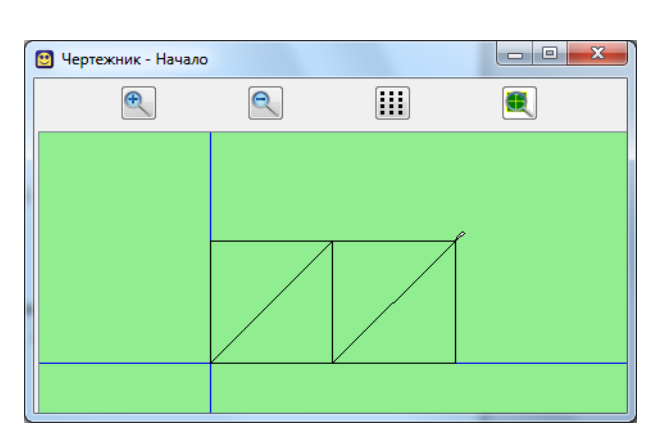

# **Задача 6**

Используя команду сместиться на вектор, составьте программу рисования домика.

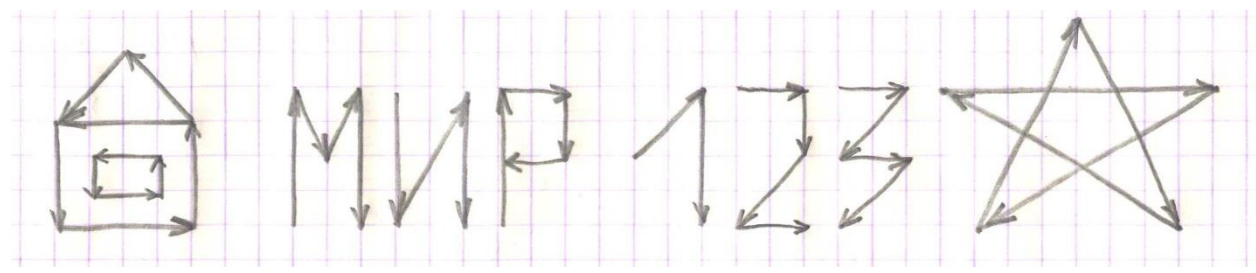

# **Задача 7**

Используя команду сместиться на вектор, составьте программу рисования слова мир.

### **Задача 8**

Используя команду сместиться на вектор, составьте программу рисования числа 123.

## **Задача 9**

Используя команду сместиться на вектор, составьте программу рисования пятиконечной звезды.

# **Задача 10**

Составьте программу рисования раскрытого конверта так, чтобы в процессе рисования перо не отрывалось от бумаги, и ни одна линия не проводилась дважды.